**Boost Your Productivity & Revenue by Outsourcing to a Virtual Assistant**

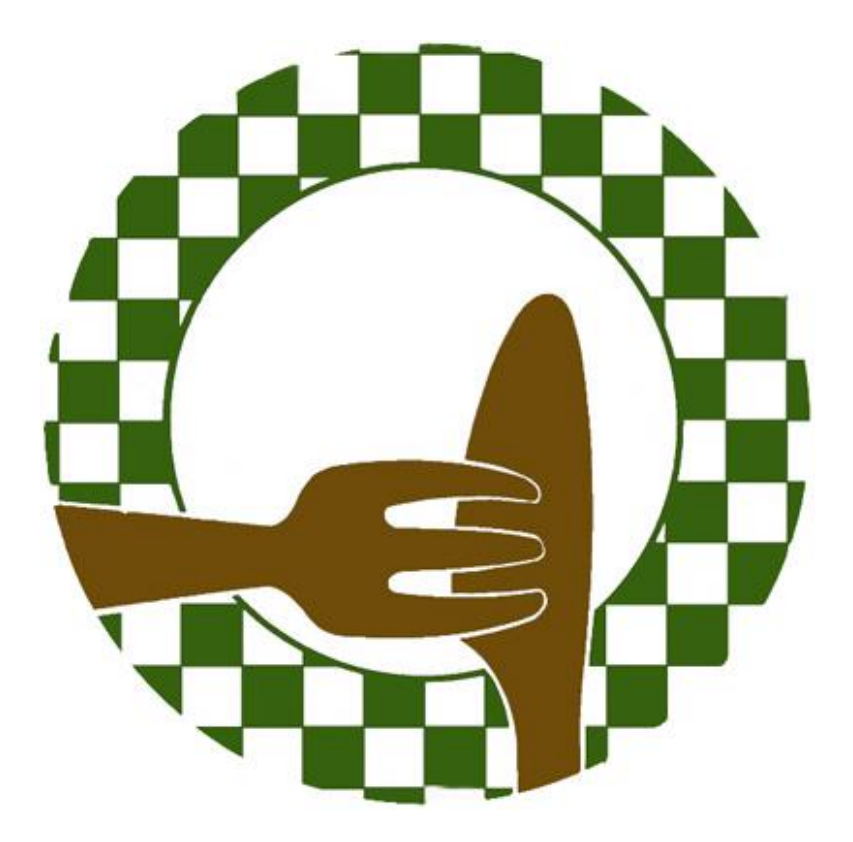

By Leslie Keffler Virtually Done [http://virtually-done.com](http://virtually-done.com/)

### **Boost Your Productivity & Revenue by Outsourcing to a Virtual Assistant**

Unless you have more time on your hands than you know what to do with, you could probably use some help in your business. Perhaps there are certain tasks you just hate to do or you don't have the necessary skills and technology to perform them yourself.

Better yet, you want someone to take care of the smaller jobs that are preventing you from handling the bigger projects – the things you are really passionate about and that will bring in the revenue you desire. That's where the virtual assistant services listed below will free up your time so you can really enjoy your work and your life.

### **Administrative**

- 1. Document Creation/Formatting
- 2. Proofreading & Editing
- 3. PowerPoint Presentations
- 4. Spreadsheets
- 5. Convert files to PDF
- 6. Appointment Setting & Reminders
- 7. Set up Google calendar to post appointments/events
- 8. Block out unavailable times on calendar
- 9. Color code appointments/events on calendar
- 10. Contact Management
- 11. Answer/return phone calls
- 12. Answer email
- 13. Set up email filters/templates/signatures/forwards
- 14. Return customer service phone calls/email
- 15. Install support/help desk & manage
- 16. Survey customers (Survey Monkey)
- 17. Send customer thank you notes (Send Out Cards)
- 18. Electronic Fax Services
- 19. Desktop Publishing
- 20. Internet Research
- 21. Invoicing tasks
- 22. Handle Travel Arrangements

#### **Social Media**

- 23. Set up various social media accounts (Twitter, Facebook, LinkedIn)
- 24. Connect various accounts via HootSuite or TweetDeck
- 25. Create & Upload Twitter Background
- 26. Post promotional Twitter/Facebook/LinkedIn status updates
- 27. Follow new/relevant contacts
- 28. Respond to inquiries & messages

- 29. Review mentions & respond appropriately
- 30. Research & join relevant groups
- 31. Set Up Facebook Events/Groups
- 32. Set up/manage Facebook Fan Page
- 33. Create & Upload YouTube Background
- 34. Customize YouTube Channel
- 35. Place videos on YouTube
- 36. Create/maintain Ning Website
- 37. Create/maintain Squidoo lens
- 38. Set up/manage online bookmarking (StumbleUpon, Digg)

## **Website/Blog Management**

- 39. Domain Name Search
- 40. Domain Host Set Up
- 41. Install & Customize Blog Site
- 42. Add beneficial plug-ins/widgets
- 43. Add & link social media icons
- 44. Post content to blog
- 45. Find & use images with blog posts
- 46. Find content for blog/site (PLR, Ezine Articles)
- 47. Research/contact possible guest bloggers
- 48. Manage comments/trackbacks on blog
- 49. Research places to submit blog
- 50. Research other blogs to link to & make comments on
- 51. Research keywords & help manage search engine optimization
- 52. Build links to site/blog
- 53. Set up "tell a friend" account & implement on website
- 54. Create Opt-In/Squeeze Pages
- 55. Create Thank you & confirmation pages
- 56. Create Sales Pages
- 57. Ensure pages look good in all web browsers (IE, Firefox, Chrome)
- 58. Regularly review website to check for broken links & obsolete content
- 59. Implement Google Analytics to monitor website traffic & conversion

#### **Free Report (Opt-In Giveaway)**

- 60. Identify potential free report topics
- 61. Proofread/edit free report
- 62. Format free report
- 63. Set up delivery of free report
- 64. Create & add free report sign up form on website
- 65. Create free report thank you & confirmation pages
- 66. Connect with previous customers/clients to request testimonials

## **Newsletter/Ezine**

- 67. Create master schedule of newsletter delivery
- 68. Create professional template for newsletter
- 69. Find & add images that relate to newsletter content
- 70. Format newsletter in delivery program (MailChimp, Aweber)
- 71. Proofread/edit newsletter & ensure important information is included
- 72. Broadcast newsletter
- 73. Update social media platforms with info about newsletter
- 74. Archive newsletter on website
- 75. Re-use newsletter content (articles, blog posts)
- 76. List newsletter in directories

## **Articles**

- 77. Provide suggestions on article topics
- 78. Research keywords to use in body of article
- 79. Proofread/edit articles
- 80. Create a good byline/resource box that includes call to action
- 81. Distribute articles online
- 82. Research additional places that may accept articles
- 83. Connect posted articles to social media platforms
- 84. Re-use article content (blog posts, newsletters)

## **Media/Press**

- 85. Provide suggestions on press release topics
- 86. Research keywords to use in press release
- 87. Create content for press release
- 88. Proofread/edit press release
- 89. Submit press release online
- 90. Contact TV, radio, newspapers to submit press release/information of interest
- 91. Use Google Alert to monitor specific keywords/competitors

## **Shopping Carts**

- 92. Set up & customize shopping cart system
- 93. Set up shipping & tax tables
- 94. Link merchant account to shopping cart
- 95. Add new products & link to website
- 96. Create categories to organize product types
- 97. Set up sales/promotions/coupon codes
- 98. Create top/bottom html for various product types
- 99. Ensure recurring orders are running as scheduled
- 100. Cancel/refund orders
- 101. Set up bundle orders for various promotions
- 102. Run regular sales reports

## **Products**

- 103. Create E-Book Cover/Product Graphics
- 104. Create product download & thank you page
- 105. Create autoresponder for each product
- 106. Proofread/edit digital products
- 107. Set appropriate price for product & create sales page
- 108. Create schedule of events leading up to product launch
- 109. Identify launch details (joint ventures, bonus items)
- 110. Connect with affiliates about upcoming launch
- 111. Set up broadcasts/autoresponders for product launch
- 112. Set up order fulfillment (Vervante, Disk.com)

## **Audios & Videos**

- 113. Install podcasting plug-in to blog (Blubrry, PodPress)
- 114. Upload podcast to website
- 115. Submit podcasts to pod cast directories
- 116. Ensure iTunes has picked up newest podcast episode
- 117. Create Podcast Cover Image
- 118. Research/Select Appropriate Podsafe Music
- 119. Monitor podcast listener feedback
- 120. Edit Audio (Lengthen/Shorten, Remove Pauses & Unnecessary Noises)
- 121. Add Music/Sound Effects to Audio/Video
- 122. Audio & Video File Conversion
- 123. Video & Screencast Recording
- 124. Create simple video script
- 125. Optimize videos to drive traffic to website

## **Memberships**

- 126. Connect site with membership software (WishList, DAP, Amember)
- 127. Connect membership software to shopping cart
- 128. Place content in membership area
- 129. Communicate with members
- 130. Provide customer support to members
- 131. Regularly post new content
- 132. Request testimonials from members
- 133. Promote membership & recruit new members

## **Virtual Events**

- 134. Create master schedule of teleseminar details
- 135. Schedule/reserve teleseminar bridge line
- 136. Create & set up announcement/reminder/follow up emails
- 137. Post teleseminar details on social media platforms
- 138. Connect with joint venture partners to promote teleseminar
- 139. Provide summary prior to teleseminar with important details
- 140. Set up teleseminar recording (InstantTeleseminar, Audio Acrobat)
- 141. Post audio recordings to website
- 142. Provide registrants with audio recording information & other follow up details
- 143. Transcribe MP3 calls into PDF format

- 144. Convert call into product or use pieces of content for articles/blog posts
- 145. Schedule Webinars (GoToWebinar)
- 146. Promote webinars & send registration info
- 147. Assist w/webinar recording
- 148. Edit/Produce Video Replay of webinar
- 149. Provide registrants with video replay information
- 150. Post video replay to website
- 151. Convert video replay into product
- 152. Set up, manage & promote Telesummit & Post Telesummit Activities
- 153. Add registrants to newsletter list

## **Live Events**

- 154. Researching locations to hold live event
- 155. Organize travel, hotel, transportation arrangements
- 156. Venue arrangements (seating, audio/visual equipment)
- 157. Make copies of presentation materials
- 158. Market event (broadcasts, postcards, teleclasses, phone calls)
- 159. Provide location directions to registrants
- 160. Research local media outlets in event location (radio, TV, newspaper)
- 161. Submit press release to local media outlets
- 162. Connect with joint venture partners to assist in promotion of event
- 163. Connect with affiliate partners to assist in promotion of event
- 164. Secure Meeting Space
- 165. Invitation/RSVP Management
- 166. Enlist Guest Speakers
- 167. Research & Manage Vendors
- 168. Registration & Payment Processing
- 169. Provide Name Tags
- 170. Refreshment/Menu Planning
- 171. Post Event Analysis

#### **Speaking**

- 172. Research organizations within niche market where you would like to speak
- 173. Submit speaker proposal online where applicable
- 174. Create master list of speaking places & how to submit speaker package
- 175. Create speaker package (bio, picture, topics)
- 176. Submit speaker package to organizations & follow up with appropriate people
- 177. Assist with creating presentation materials/handouts
- 178. Assist with live presentation recording details (videographer)
- 179. Create feedback form to use at presentation
- 180. Enter new leads into main database
- 181. Follow up with attendees to discuss products/services they're interest in
- 182. Post upcoming speaking events on website & social media platforms
- 183. Work with videographer after event to get video clips
- 184. Research online groups for target market

## **Joint Ventures**

- 185. Research/contact potential joint venture partners
- 186. Follow up with joint venture opportunities
- 187. Research where niche market "hangs out" on the internet
- 188. Assist in tracking joint venture activity
- 189. Contact joint venture partners for newsletter content
- 190. Communicate with joint venture partners regularly

## **Affiliate Program**

- 191. Set up & manage affiliate program
- 192. Research appropriate commission rates
- 193. Create banners for affiliates
- 194. Create promotional email content for affiliates
- 195. Create social media updates for affiliates
- 196. Create blog posts/articles for affiliates
- 197. Keep in touch with affiliates via email
- 198. Run regular reports on affiliate sales
- 199. Pay affiliate commissions (PayPal)
- 200. Recruit affiliates

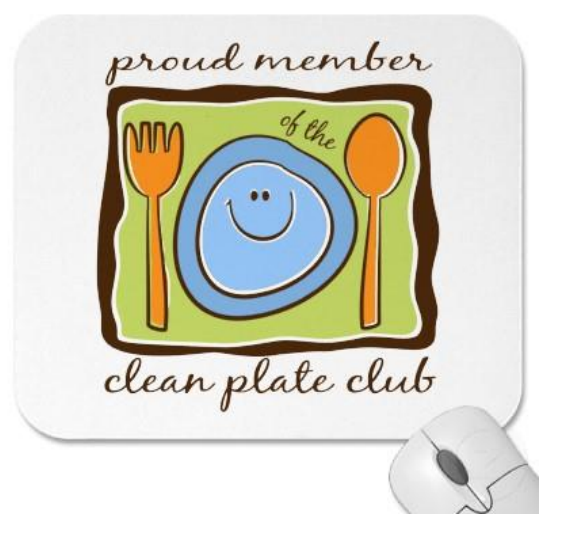

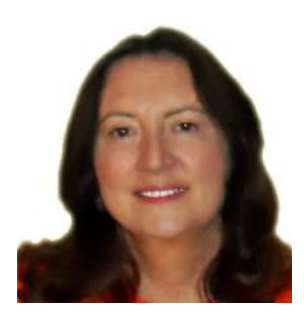

Please don't hesitate to **[contact me](http://virtually-done.com/contact/)** to discuss your business and the benefits you will receive from hiring a virtual assistant. It will be a step in the right direction and one of the best decisions you can make for your business!

Email: [leslie@virtually-done.com](mailto:leslie@virtually-done.com)